## Nejhezčí dárek pro VITAKARTU ?

## Pět hvězdiček!

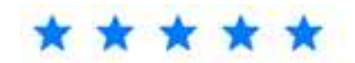

Pojďme ocenit VITAKARTU, její nové funkce, nové přihlášení přes bankovní identitu nebo prostě jen to, že už **13 let** umíme v OZP nabízet služby **skutečně online**!

## A jak na to? Je to jednoduché:

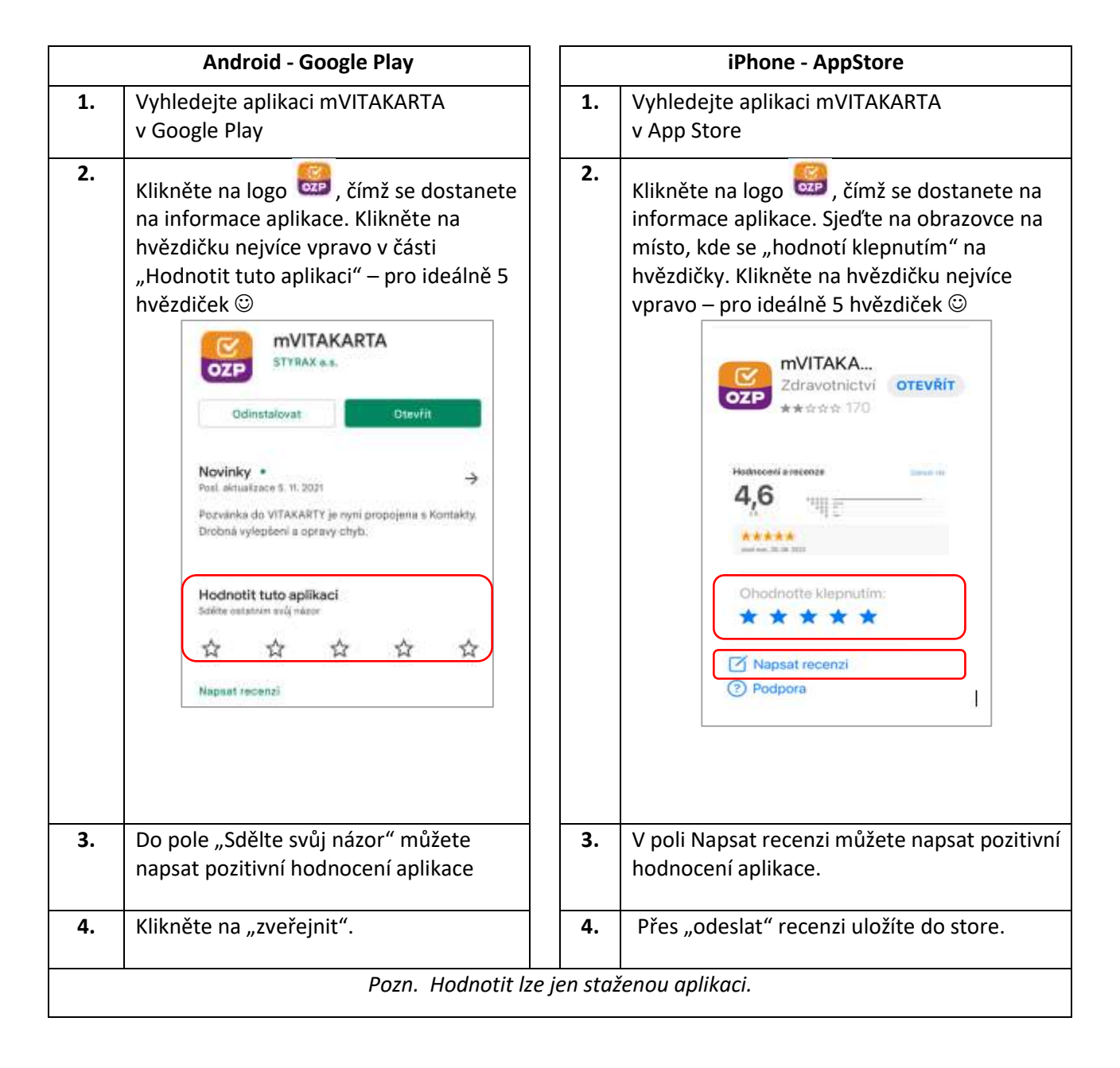